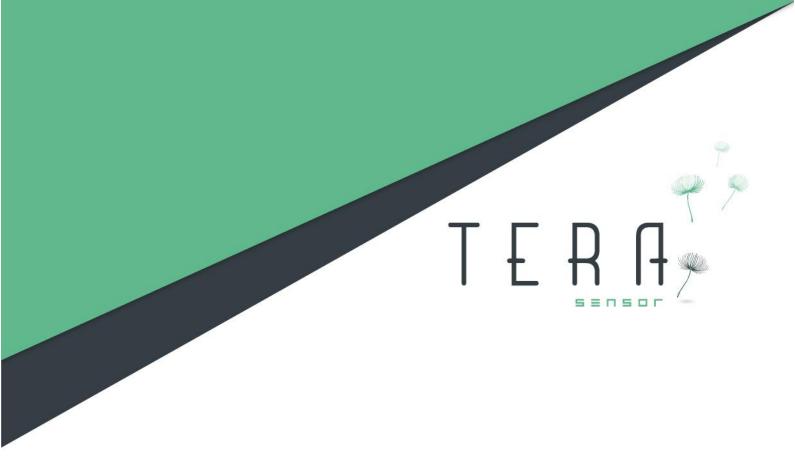

# NextPM User Guide

Last update: 2021/07/02

Author: A. DUMAS

Version: 3.6

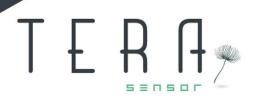

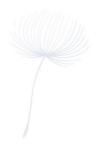

# **SUMMARY**

| NextPM integration advices           | 3  |
|--------------------------------------|----|
| NextPM communication's protocols     | 5  |
| Simplified serial port communication | 5  |
| Configuration                        | 5  |
| PIN connector assignment             | 5  |
| Serial port configuration            | 5  |
| Send a command                       | 6  |
| NextPM responses                     | 7  |
| Command frame 0x11, 0x12 and 0x13    | 7  |
| State code                           | 9  |
| Command frame 0x14                   | 10 |
| Command frame 0x15                   | 11 |
| Command frame 0x17                   | 12 |
| Modbus Protocol                      | 13 |
| Configuration                        | 13 |
| PIN connector assignment             | 13 |
| Management Modbus functions          | 16 |
| Particulate matter data available    | 17 |
| Advanced Modbus Functions            | 21 |
| Special Modbus Functions             | 22 |
| Sample's test software               | 22 |

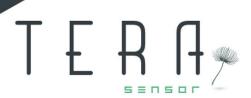

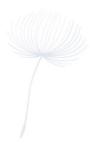

# 1. NextPM integration advices

To be fully functional, the NextPM must be integrated in order to be in a vertical way with the inlet down and the outlet up.

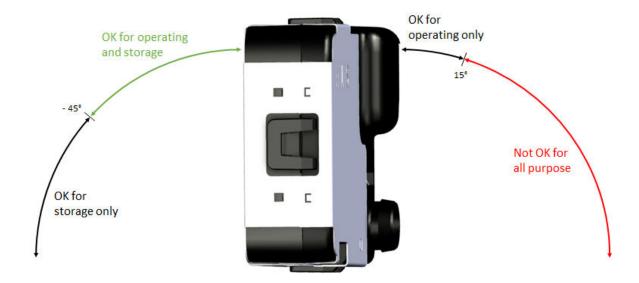

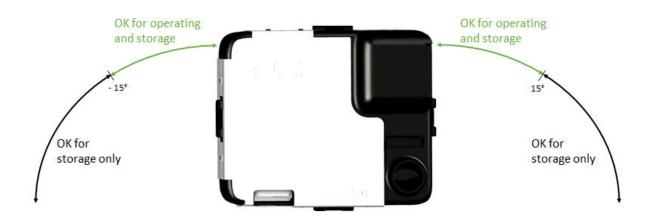

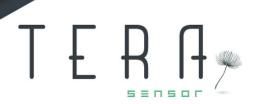

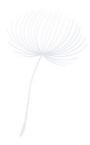

You can set the NextPM sensor in another device thanks to the two holes in the back of the sensor. The holes are made to receive a self turret screw M2.5 and are 5 mm deep.

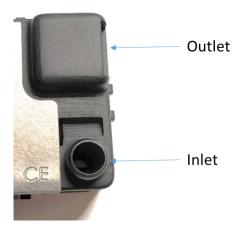

The sensor uses an active airflow to sample the particles. In order to keep his accuracy, we advise you to put the inlet directly to the air you want to monitor. If the integration is difficult, you can add a duct made with antistatic materials and with an internal diameter of 8 to 9 mm. The maximum length of the duct must be 100 cm.

Moreover, the inlet and the outlet need to be at a similar pressure and not obstructed.

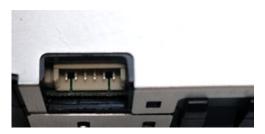

The connector is a 6 PIN one. You can use an ADAM TECH 125CH-B-06 reference to connect with or an equivalent like a MOLEX 51021-0600 reference.

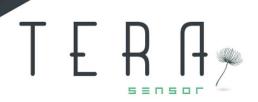

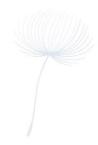

# 2. NextPM communication's protocols

# 2.1. Simplified serial port communication

# 2.1.1. Configuration

# PIN connector assignment

- 1. GND
- 2. +5V
- 3. Tx (output)
- 4. Rx (input)
- 5. CS
- 6. GND

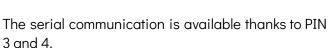

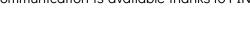

# Serial port configuration

The serial port must be configured following these parameters:

- Speed: 115200 bauds,
- 8 bits,
- 1bit parity: even,
- 1 bit stop.

The NextPM reply to a request in more than 350 ms.

The NextPM must be power supplied with + 5 VDC.

The signal amplitude is  $\pm 3.3$ V.

Warning 1: to connect NextPM to a PC, prior, youmust use a FTDI cable. One example of FTDI that could be used is: TTL-232R-3V3

Warning 2: do not connect NextPM sensor directlyon the RS232 port of a PC.

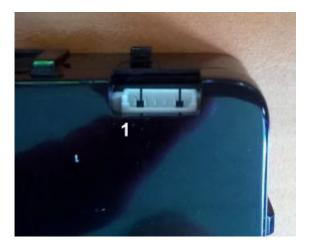

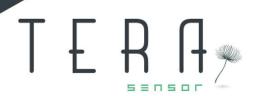

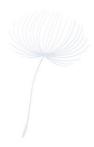

### 2.1.2. Send a command

The NextPM information's reading can be realized through the command frame: Address Command Checksum

To write information, use the command frame: Address Command DATA Checksum

The address is freezed at 0x81.

Below, the command possibilities:

| Cmd_Id | Description                                                                     | Example                                    |
|--------|---------------------------------------------------------------------------------|--------------------------------------------|
| 0x11   | Concentrations reading's averaged over 10 seconds and updated every 1 second    | 0x81 0x11 0x6E                             |
| 0x12   | Concentrations reading's averaged over 60 seconds and updated every 10 seconds  | 0x81 0x12 0x6D                             |
| 0x13   | Concentrations reading's averaged over 900 seconds and updated every 60 seconds | 0x81 0x13 0x6C                             |
| 0x14   | Temperature and humidity readings                                               | 0x81 0x14 0x6B                             |
| 0x15   | Power on or sleep mode                                                          | 0x81 0x15 0x6A ( <b>note 1</b> )           |
| 0x16   | Sensor state's readings                                                         | 0x81 0x16 0x69                             |
| 0x17   | Firmware version readings                                                       | 0x81 0x17 0x68                             |
| 0x22   | Modbus address read Modbus address 3 write ( <b>note 2</b> )                    | 0x81 0x22 0x00 0x5D<br>0x81 0x22 0x00 0x5A |

**Note 1**: Each 0x15 command frame sent, the NextPM changes its functional state alternately. To know its state before sending the command frame, you can send a 0x16 command frame: if the 0 bit of the code state is 1, the NextPM is in sleep mode.

**Note 2:** The 0x22 command is used to read the Modbus Address (the third byte must be 0) or to write the new Modbus Address (the third byte is the address,3 in this example).

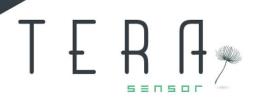

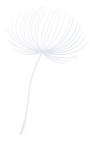

The checksum is calculated in order that the sum of all the frame bytes is equal to a multiple of 256 (0x100).

### Example:

0x81 + 0x16 + 0x69 = 0x100

0x81 + 0x21 + 0x55 + 0x09 = 0x100

Thus:

Checksum = 0x100 - MOD ((sum of the other bytes),256).

# 2.1.3. NextPM responses

The NextPM reply to a command frame by a frame that always begins by its address (0x81) followed by the command frame asked and ending by a checksum.

The data sent are function of the command frame:

### Command frame 0x11, 0x12 and 0x13

| address | Cmd<br>id | State<br>(1<br>byte) | PM1<br>pcs/L<br>(2 bytes) | PM2.5<br>pcs/L<br>(2 bytes) | PM10<br>pcs/L<br>(2 bytes) | PM1<br>μg/m3<br>(2 bytes) | PM2.5<br>μg/m3<br>(2 bytes) | PM10<br>μg/m3<br>(2 bytes) | Checksum |
|---------|-----------|----------------------|---------------------------|-----------------------------|----------------------------|---------------------------|-----------------------------|----------------------------|----------|
| 0x81    | 0x11      | 0x00                 | 0x022B                    | 0x06F4                      | 0x06F4                     | 0x0A82                    | 0x1FC6                      | 0x1FC6                     | 0xF7     |
| 0x81    | 0x12      | 0x00                 | 0x022B                    | 0x06F4                      | 0x06F4                     | 0x0A82                    | 0x1FC6                      | 0x1FC6                     | 0xF6     |
| 0x81    | 0x13      | 0x00                 | 0x022B                    | 0x06F4                      | 0x06F4                     | 0x0A82                    | 0x1FC6                      | 0x1FC6                     | 0xF5     |
| 0x81    | 0x16      | 0x04                 |                           |                             |                            |                           |                             |                            | 0x65     |

The particulate matter concentration in pcs/L and  $\mu$ g/m³ are coded with 2 bytes (16 bits).

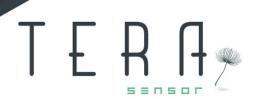

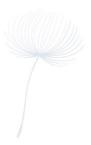

### Example:

The response 0x81 0x12 0x00 0x32 0xE7 0x32 0xF5 0x32 0xF8 0x00 0x6A 0x00 0x72 0x00 0x85 0xA2

Signifies that the results are averaged over 1 minute. No error occurred during the measurement and the state code is 0.

In this example, the measured concentrations are:

|                         | 2 bytes data | Factor | Results |
|-------------------------|--------------|--------|---------|
| PM1 pcs/L               | 0x32E7       | 1      | 13031   |
| PM 2.5 pcs/L            | 0x32F5       | 1      | 13045   |
| PM10 pcs/L              | 0x32F8       | 1      | 13048   |
| PM1 μg/m³               | 0x006A       | 0.1    | 10.6    |
| PM2.5 μg/m <sup>3</sup> | 0x0072       | 0.1    | 11.4    |
| PM10 μg/m³              | 0x0085       | 0.1    | 13.3    |

The concentrations are calculated from the 2 bytes read data and multiplied by a factor.

The state code must always be read, it highlights the functional state of the NextPM and allows to know the validity of the sent values.

The checksum can be checked, the sum of all the frame bytes is equal to a multiple of 256 (0x100), here:

0x81 + 0x12 + 0x00 + 0x32 + 0xE7 + 0x32 + 0xF5 + 0x32 + 0xF8 + 0x00 + 0x6A + 0x00 + 0x72 + 0x00 + 0x85 + 0xA2 = 0x600 is a multiple of 0x100, le checksum is OK.

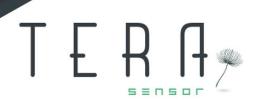

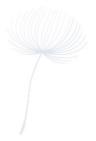

#### State code

| Bit 7 | Bit 6  | Bit 5 | Bit 4 | Bit 3 | Bit 2 | Bit 1    | Bit 0 |
|-------|--------|-------|-------|-------|-------|----------|-------|
| Laser | Memory | Fan   | T/RH  | Heat  | Not   | Degraded | Sleep |
| Error | Error  | Error | Error | Error | Ready | State    | State |

The bit 0 is set to 1 when the sensor is set to sleep state: the laser, the fan and the heat are switched off. The only command frame still possible is 0x16 (Read the NextPM State), the NextPM will respond to any other command frame as if it is the 0x16 command frame.

The bit 1 is set to 1 each time a minor error is detected, the sensor part in error is set to 1 in the state code, the NextPM can still send data but withless accuracy.

The minor errors are the following:

- Heat Error, the relative humidity stay above 60% during more than 10 minutes,
- T/RH Error, the sensor reading are out ofspecification,
- Fan Error, the fan speed is out of rangebut the fan is still working.
- Memory Error, the sensor can't access its memory, some internal smart functions will not be available.
- Laser Error, the photodetector is not detecting any particle for at least 240 secs resulting from a possible laser error.

If the fan is broken, the sensor will switch to the default mode after 3 restart attempts and will set the degraded state flag to 0, the default state flag (bit 9) to 1. In this default mode, the sensor turns into sleep mode (sleep state flag is set to 1) indicating that it is at a standstill.

If the sensor replies by a 0x16 command frame, it means that the NextPM has no data to send neither because the sensor has just been switched on nor because the sensor is in the Default State or Sleep State.

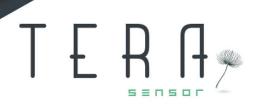

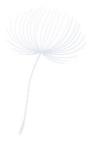

### Command frame 0x14

| address | Command id | State<br>(1 byte) | Temperature<br>(2 bytes) | Humidity<br>(2 bytes) | Checksum |
|---------|------------|-------------------|--------------------------|-----------------------|----------|
| 0x81    | 0x14       | 0x00              | 0x0B40                   | 0x13E7                | 0x26     |
| 0x81    | 0x16       | 0x76              |                          |                       | 0xF3     |

The temperature and relative humidity are sent with 2 bytes, you need to divide by 100 the obtained value in order to have the real value. Note that the temperature and relative humidity are not the environmental ones but the ones within the sensor, they could only be used for a debug diagnosis.

### Example:

The NextPM replies  $0x0B40\ 0x13E7$ , thus  $2880\ for\ a\ 28.80\ ^{\circ}C$  temperature and 0x13E7 and 5095 for a 50.95% relative humidity.

If you want the real ambient Temperature and Relative Humidity, you need to deactivate the heating function first then apply a corrective coefficient to the data read with the NextPM sensor.

For the temperature in °C, you need to apply the following function:

 $y = 0.9754 x_1 - 4.2488$  (where  $x_1$  represent the NextPM temperature raw data)

For the Relative Humidity in %, you need to apply the following function:

 $y = 1.1768 x_2 - 4.727$  (where  $x_2$  represent the NextPMrelative Humidity raw data)

If the sensor replies by a 0x16 command frame, it means that the NextPM has no data to send, neither because the NextPM has just been switched on, nor because the NextPM is in the T/RH Error State or Sleep State.

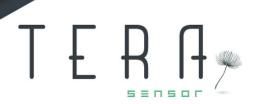

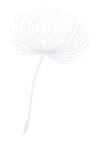

### Command frame 0x15

| address | Command id | State<br>(1 byte) | Checksum |
|---------|------------|-------------------|----------|
| 0x81    | 0x15       | 0x01              | 0x69     |
| 0x81    | 0x16       | 0x01              | 0x68     |

When the command frame 0x15 is sent to set the sensor in sleep mode, the NextPM replies with a state code with the flag SLEEP set to 1 and stops to work.

During the SLEEP mode, if the sensor receives a new 0x15 command frame, then the NextPM will be switched on and will send the first PM datas after 15 seconds.

During the SLEEP mode, the NextPM replies to all the other command frames by sending a 0x16 command frame with the state code.

If the NextPM is in the Default State, the 0x15 command frame allows you to try to switch on the NextPM.

### Command frame 0x16

| address | Command id | State<br>(1 byte) | Checksum |
|---------|------------|-------------------|----------|
| 0x81    | 0x16       | 0x33              | 0x36     |

The 0x16 command frame sends the State code. It's the default response when there is no data to transmit or when the asked command frame can't be done (for example, when the sensor is in SLEEP mode).

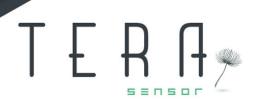

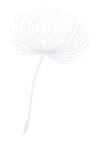

### Command frame 0x17

| address | Command id | State<br>(1 byte) | Firmware Version (2 bytes) | Checksum |
|---------|------------|-------------------|----------------------------|----------|
| 0x81    | 0x17       | 0x00              | 0x0034                     | 0x34     |
| 0x81    | 0x16       | 0x01              |                            | 0x68     |

The NextPM will send the firmware version. In the above example, the firmware version is 0x0034. If the NextPM is in the SLEEP mode, it will only replyits state code.

### Command frame 0x21

| address | Command id | State<br>(1 byte) | Fan Speed<br>(1 byte) | Checksum |
|---------|------------|-------------------|-----------------------|----------|
| 0x81    | 0x21       | 0x00              | 0x42                  | 0x1C     |
| 0x81    | 0x16       | 0x01              |                       | 0x68     |

When a 0x21 command frame is sent, the sensor replies using the actual value.

The minimum fan speed is set to 30%. Below this value, the new speed value is not saved and the sensor will use its previous speed value. Note that if you send a NULL value, the NextPM will send you its last memory value.

If the command frame is sent when the sensor is in SLEEP mode, then the NextPM will reply with the 0x16 command frame to indicate that the command will not be used.

In the above example, the fan speed is set to 66% (0x42).

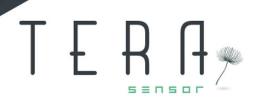

# 2.2. Modbus Protocol

## 2.2.1. Configuration

## PIN connector assignment

- 1. GND
- 2. +5V
- 3. Tx (output)
- 4. Rx (input)
- 5. CS
- 6. GND

The serial communication is available thanks to PIN 3 and 4.

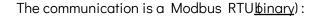

- Speed: 115200 bauds,
- 8 bits,
- 1bit de parity, even,
- 1 bit stop.

The NextPM responds to a request in more than 350 ms.

The NextPM is powered by + 5VDC.

The signals of the communication have an amplitude of + 3.3V.

The Modbus protocol complies with V1.1b specifications.

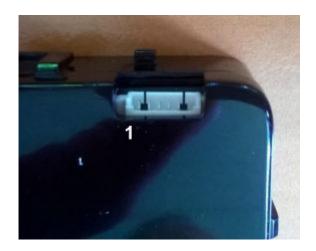

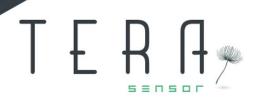

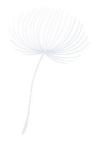

The frame for reading registers in the NextPM is in the following format:

A0 C1 R1 R2 N1 N2 V1 V2

#### Example:

01 03 00 01 00 01 D5 CA (in hexadecimal) reads the firmware version

- The AO address of the NextPM module is 0x01.
- C1 is the read command: 0x03
- The address of the start register is coded on 2 bytes R1R2 (R1 most significant) 0x00 0x01.
- The number of registers is coded on 2 bytes N1N2(N1 most significant) 0x00 0x01.
- The frame ends with two bytes of checksums V1V2 0xD5 0xCA: Polynomial:  $0xA001 / Polynomial = 2^15 + 2^13 + 2^0 = 0xA001$

INIT CRC: 0xFFFF

### Example of checksum calculation:

Private Function CRC16(buf() As Byte, Ibuf As Integer As Integer

'returns the MODBUS CRC of the lbuf first bytesof "buf" buffer (buf is a global array of bytes)

```
Dim Crc As Integer
Dim mask As Integer
Dim i As Integer
Dim j As Integer
```

```
Crc = &HFFFF ' init CRC
For i = 0 To lbuf - 1 Step 1 ' for each byte
Crc = Crc Xor buf(i)

For j = 0 To 7 Step 1 ' for each bit

mask = 0

If Crc / 2 <> Int(Crc / 2) Then mask = &HA001
Crc = Int(Crc / 2) And &H7FFF: Crc = CrcXor mask

Next j

Next i

CRC16 = Crc
```

End Function

V1 = CRC16 AND 0xFF V2 = INT (CRC16 / 256) AND 255

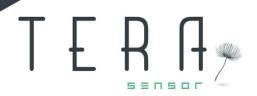

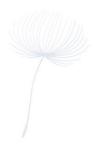

The NextPM must answer:

A1 C1 N1 R1 ... R1 V1 V2 01 03 02 00 42 38 75 (in hexadecimal)

- A1 and the address of the NextPM: 0x01
- C1 is the callback of the read command: 0x03
- N1 is the number of octets transmitted, coded ona byte
- R1 ... Rn corresponds to the data (bytes) transmitted;n the example, 0x00 0x42, firmware 42
- V1 and V2 is the checksum calculated as before.

#### <u>Another example:</u>

We want to read 10 16-bit registers from register 1:

01 03 00 01 00 0A 94 0D

The NextPM must answer:

01 03 14 00 42 00 83 00 01 33 3C 00 00 D9 F0 00 0001 43 00 04 00 00 29 5A

It sends 2 \* 10 bytes (0x14).

Beware, depending on the configuration of the sensor, the registers described below are not always accessible.

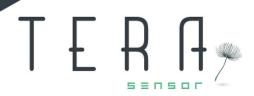

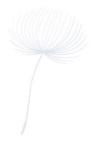

# 2.2.2. Management Modbus functions

The following registers are only readable and accessible with a read or read/write multiple holding registers function command (0x03 or 0x17)

A register is coded on 16 bits.

#### List of decimal's registers:

| Register                                                        | Name             | description                       |  |  |
|-----------------------------------------------------------------|------------------|-----------------------------------|--|--|
|                                                                 |                  |                                   |  |  |
| 1                                                               | FIRMWARE_VERSION | Embedded software version         |  |  |
| The operating status or error code is displayed in register 19. |                  |                                   |  |  |
| 19                                                              | PM_STATUS        | Error code or status of<br>NextPM |  |  |

### PM\_STATUS consists of 9 bits:

| Bit 7 R | Bit 6 R | Bit 5 R | Bit 4 R | Bit 3 R | Bit 2 R | Bit 1 R  | Bit 0 R/W |
|---------|---------|---------|---------|---------|---------|----------|-----------|
| Laser   | Memory  | Fan     | T°C/Hum | Heater  | Not     | Degraded | Sleep     |
| error   | error   | error   | Error   | Error   | Ready   | Mode     | Mode      |

Bit 0 is set to 1 when the sensor is in standby: the laser, the fan, the heating are then deactivated. Bit 1 is set to 1 when a minor error is detected, the status of the erroneous element goes to 1 in the status code, the sensor can still send data.

### Minor errors are the followings:

- Memory error, the memory is no longer accessible, there is no more correction of the aging of the sensor, the configuration parameters are those originally programmed at the factory during configuration
- Heating error, the humidity level stays above 60% for more than 10 minutes
- Temperature and humidity measurements error, their reading is not in the specifications
- Fan error, its speed is not in the specified operating range but the fan is not blocked.
- Laser Error, the photodetector is not detecting any particle for at least 240 secs resulting from a possible laser error.

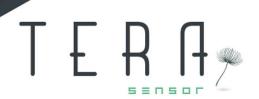

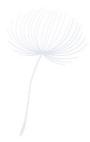

If the fan is broken, the sensor will switch to the default mode after 3 restart attempts and will set the degraded state flag to 0, the default state flag (bit 9) to 1. In this default mode, the sensor turns into sleep mode (sleep state flag is set to 1) indicating that it is at a standstill.

### 2.2.3. Particulate matter data available

### 10 seconds average

| 50-51 | GetTenSecondesAverageResult.Nb_1_0_L   | average over 10s of particles number concentration / liter of size < 1 \( \text{\frac{1\pm}{mm}} \) |
|-------|----------------------------------------|----------------------------------------------------------------------------------------------------|
| 52-53 | GetTenSecondesAverageResult.Nb_2_5_L   | average over 10s of particles number concentration / liter of size < 2.5 \( \text{\mumber} \)       |
| 54-55 | GetTenSecondesAverageResult.Nb_10_L    | average over 10s of particles number concentration / liter of size < 10µm                           |
| 56-57 | GetTenSecondesAverageResult.Mass_1_0_L | average over 10s of the mass concentration in µg / m3 of particles' size < 1µm                      |
| 58-59 | GetTenSecondesAverageResult.Mass_2_5_L | average over 10s of the<br>mass concentration in<br>µg / m3 of particles' size<br>< 2.5µm           |
| 60-61 | GetTenSecondesAverageResult.Mass_10_L  | average over 10s of the mass concentration in µg / m3 of particles' size < 10µm                     |

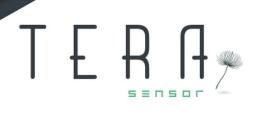

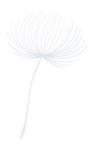

# 60 seconds average

| 62-63 | GetOneMinuteAverageResult.Nb_1_0_L   | average over 60s of particles number concentration / liter of size < 1 \( \text{\frac{1\pm}{m}} \) |
|-------|--------------------------------------|----------------------------------------------------------------------------------------------------|
| 64-65 | GetOneMinuteAverageResult.Nb_2_5_L   | average over 60s of particles number concentration / liter of size < 2.5µm                         |
| 66-67 | GetOneMinuteAverageResult.Nb_10_L    | average over 60s of particles number concentration / liter of size < 10 \( \text{\text{LOMM}} \)   |
| 68-69 | GetOneMinuteAverageResult.Mass_1_0_L | average over 60s of the mass concentration in µg / m3 of particles' size < 1µm                     |
| 70-71 | GetOneMinuteAverageResult.Mass_2_5_L | average over 60s of the<br>mass concentration in µg<br>/ m3 of particles' size <<br>2.5µm          |
| 72-73 | GetOneMinuteAverageResult.Mass_10_L  | average over 60s of the<br>mass concentration in µg<br>/ m3 of particles' size <<br>10µm           |

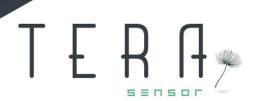

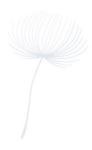

### 15 minutes average

| 74-75 | GetFifteenMinuteAverageResult.Nb_1_0_L   | average over 15 min of particles number concentration / liter of size < 1 µm                  |
|-------|------------------------------------------|-----------------------------------------------------------------------------------------------|
| 76-77 | GetFifteenMinuteAverageResult.Nb_2_5_L   | average over 15 min of particles number concentration / liter of size < 2.5 \( \text{\mum} \) |
| 78-79 | GetFifteenMinuteAverageResult.Nb_10_L    | average over 15 min of particles number concentration / liter of size < 10 µm                 |
| 80-81 | GetFifteenMinuteAverageResult.Mass_1_0_L | average over 15 min of<br>the mass concentration<br>in µg / m3 of particles'<br>size < 1µm    |
| 82-83 | GetFifteenMinuteAverageResult.Mass_2_5_L | average over 15 min of<br>the mass concentration<br>in µg / m3 of particles'<br>size < 2.5µm  |
| 84-85 | GetFifteenMinuteAverageResult.Mass_10_L  | average over 15 min of<br>the mass concentration<br>in µg / m3 of particles'<br>size < 10µm   |

The averages are coded on 32 bits, thus on 2 registers. The actual value of the average is obtained by dividing by 1000 the value read in the two registers (see the following example).

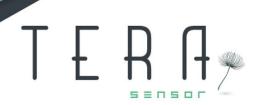

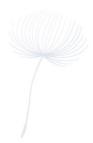

#### Example:

Interrogation of all concentrations:

01 03 00 32 00 24 E4 1E

Sensor's reply:

01 03 <u>48 62 4F</u> 00 25 62 4F 00 25 62 4F 00 25 00 EC 00 00 00 EC 00 00 00 EC 00 00 6A 5D 00 13 99 6F 00 14 57 22 00 15 00 5E 00 00 01 82 00 00 03 A8 00 00 00 ED 00 17 CA FA 00 17 FE 29 00 17 00 A7 00 00 01 C8 00 00 02 69 00 00 77 09

<u>Calculation of the 10s average of the particles number concentration / liter of size < 1µm :</u>

This is the first 32-bit coded data:

- 0x624F (Less significant bit), 0x0025 (Most significant bit),
- Result: 0x0025624F,
- 2449999 in decimal,
- Thus, the final result of PM1 in pcs/L is2449.999 for the average of 10s.

01 03 48 62 4F 00 25 62 4F 00 <u>25 62 4F</u> 00 25 00 EC 00 00 00 EC 00 00 00 EC 00 00 6A 5D 00 13 99 6F 00 14 57 22 00 15 00 5E 00 00 01 82 00 00 03 A8 00 00 00 ED 00 17 CA FA 00 17 FE 29 00 17 00 A7 00 00 01 C8 00 00 02 69 00 00 77 09

<u>Calculation of the 10s average of the mass concentration of particles' size < 1µm:</u>

This is the fourth 32-bit coded data:

- 0x00EC (Less significant bit), 0x0000 (Most significant bit),
- Result 0x000000EC,
- 236 in decimal,
- Thus the final result of PM1 in  $\mu$ g/m3 is0.236 for the average of 10s.

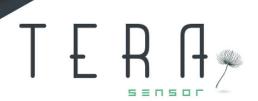

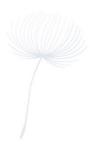

### 2.2.4. Advanced Modbus Functions

The following registers are writable and accessible with a write or read/write multiple holding registers function command (0x10 or 0x17)

A register is coded on 16 bits.

| 88 | ModBusAddress | NextPM   | with | Modbus |
|----|---------------|----------|------|--------|
|    |               | protocol |      |        |

Currently, the NextPM address can be set in the range1 to 15.

| 100 | FanTarget | Cyclic ratio for fan |
|-----|-----------|----------------------|
|     |           | rotation setpoint    |
|     |           | (expressed in %)     |

The setpoint can vary from 0.00 to 1.00 (where 0.00 is 0% and 1.00 is 100%), it is stored in the register multiplied by 10000

but we strongly recommend to not touch it.

|   | 101 | HeaterPWM | Cyclic ratio for heating (expressed in %) |
|---|-----|-----------|-------------------------------------------|
| 1 |     |           | (3.45.5555)                               |

The duty cycle varies from 0.00 to 1.00 (where 0.00 is 0% and 1.00 is 100%), it is stored in the register multiplied by 10000.

It will strongly increase the current consumption when turned on.

| 112 Baud rate Identifier code |
|-------------------------------|
|-------------------------------|

The baud rate can be changed by writing an identifier code corresponding to a specific baud rate value (see table below).

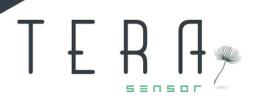

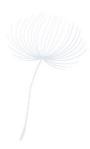

| Identifier code | Baud rate |
|-----------------|-----------|
| 1               | 115200    |
| 3               | 38400     |
| 4               | 19200     |
| 5               | 9600      |
| 7               | 2400      |
| 8               | 1200      |

Note: 57600 baud rate through identifier code 2 and 4800 baud rate through identifier 6 could also be used but it may be necessary to send several requests to get information from Next-PM Sensor at one of these 2 baud rates.

Special care should be taken when Baud rate is changed, the user should mark or remember the new baud rate associated to the Next-PM because if it is forgotten by the user, there is no way to find it except by testing all the baud rate values up to match the baud rate previously programmed.

### **2.2.5.** Special Modbus Functions

The following register is only readable and accessible with a read or read/write multiple holding registers function command (0x03 or 0x17)

The register 102 returns the frequency of rotation of the fan if it is available.

| 102 | FanSpeed | Frequency expressed in Hertz |
|-----|----------|------------------------------|
|-----|----------|------------------------------|

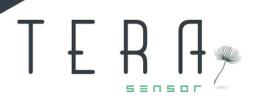

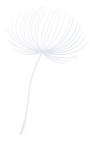

The registers 106 and 107 allow you to know the humidity and the temperature, the values are stored in a register (of 16 bits), it is the real value multiplied by 100.

| 106 | Humidity    | Humidity in % multiplied by 100        |
|-----|-------------|----------------------------------------|
| 107 | Temperature | Temperature in °C<br>multiplied by 100 |

Warning 3: these data are only technical data.

If you want the real ambient Temperature and Relative Humidity, you need to deactivate the heating function first then apply a corrective coefficient to the data read with the NextPM sensor.

For the temperature in  ${}^{\circ}$ C, you need to apply the following function :

 $y = 0.9754 x_1 - 4.2488$  (where  $x_1$  represent the NextPM temperature raw data)

For the Relative Humidity in %, you need to apply the following function:

 $y = 1.1768 x_2 - 4.727$  (where  $x_2$  represent the NextPMrelative Humidity raw data)

# 3. Sample's test software

If you want to test the sensor before working on the integration, you could find two softwares on our website in order to communicate with the NextPMusing a computer running with Windows 10.